# **Gong - Correccion - Mejora #4397**

# **Eliminar "sacar resultado a pdf" de resúmenes en pdf**

2021-05-11 08:21 - Santiago Ramos

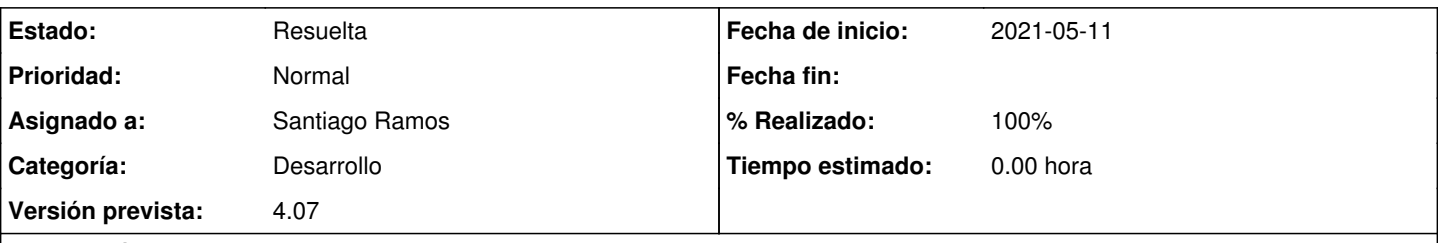

### **Descripción**

Dado que existe un botón "Impresora" en la cabecera de la página que permite la descarga en PDF, eliminar la opción de "sacar el resultado a pdf" de los resúmenes:

- Informe de formulación
- Informe de inicio de actividades
- Informe final

Incluir, además, el logo del financiador principal al lado del logo de la ONG.

#### **Histórico**

#### **#1 - 2021-05-11 13:31 - Santiago Ramos**

*- Se actualizó Descripción*

### **#2 - 2021-05-11 13:31 - Santiago Ramos**

*- Asunto cambiado Eliminar "sacar resultado a pdf" del resumen de inicio de actividades por Eliminar "sacar resultado a pdf" de resúmenes en pdf*

### **#3 - 2021-05-12 08:52 - Santiago Ramos**

- *Estado cambiado Asignada por Resuelta*
- *% Realizado cambiado 0 por 100*